# **TIAGO FORTE**

# **Pořiďte si druhý mozek**

**Uspořádejte si digitální život a uvolněte místo pro svůj tvůrčí potenciál**

Doprovodné materiály  $k$  audioknize

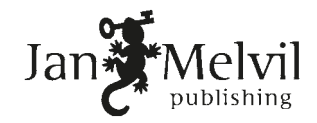

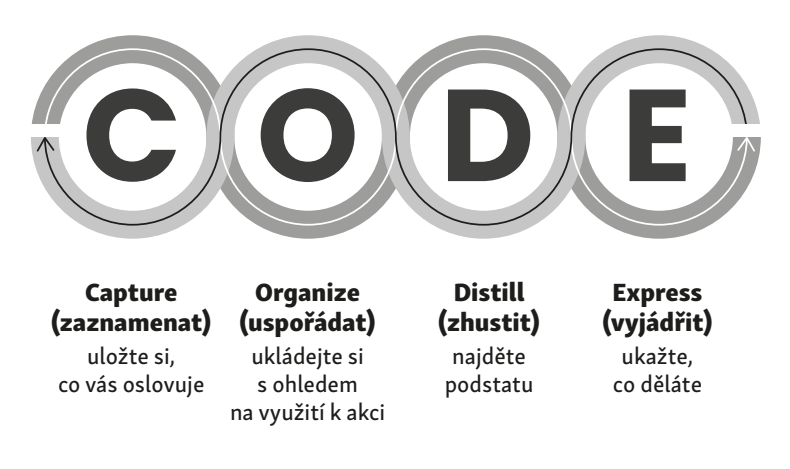

 $\frac{1}{2}$ e i na tom, jaké metody a platformy při psalí psa $\frac{1}{2}$ Logo systému CODE

# KAPITOLA 4: ZAZNAMENÁVÁNÍ: ULOŽTE SI, CO VÁS OSLOVUJE

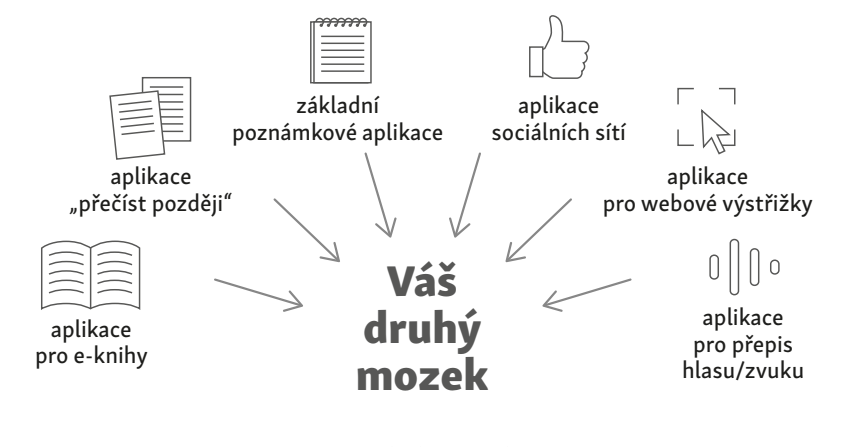

Váš druhý mozek

#### lidno čánávání indiánej te ci codi enem na využitelno jaká se zapojuje do prostorových představ. Autoři spekulují, že "síťový kód .<br>KAPITOLA 5:USPOŘÁDÁVÁNÍ: UKLÁDEJTE SI S OHLEDEM NA VYUŽITELNOST K AKCI

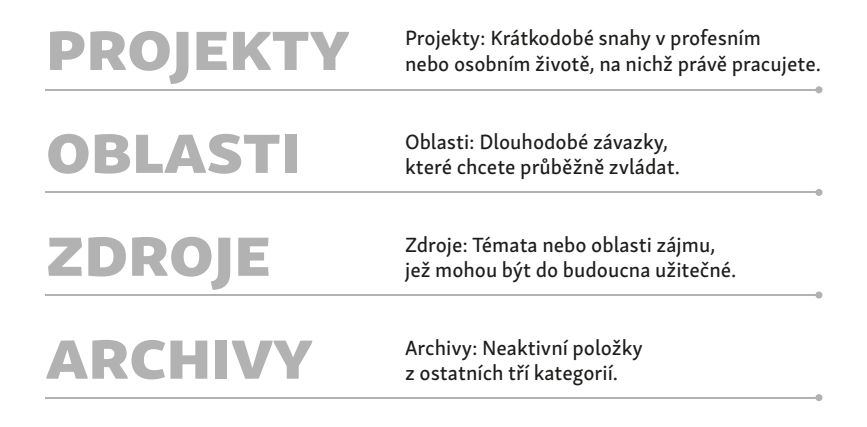

Schéma systému PARA

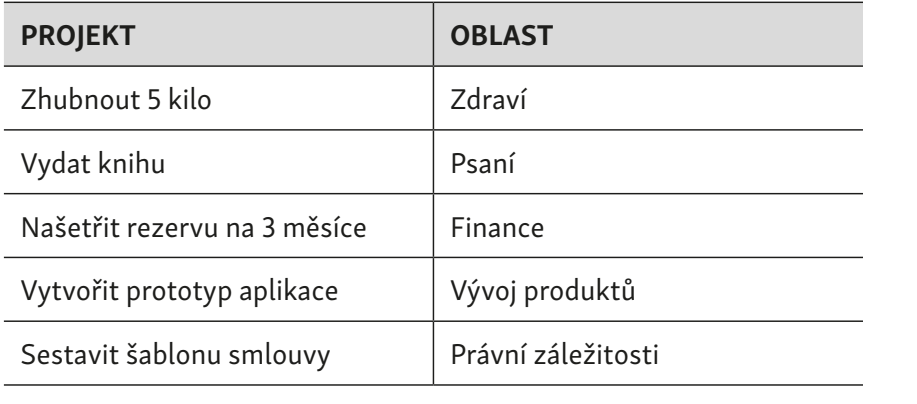

Tabulka s příklady z druhé hlavní kategorii systému PARA

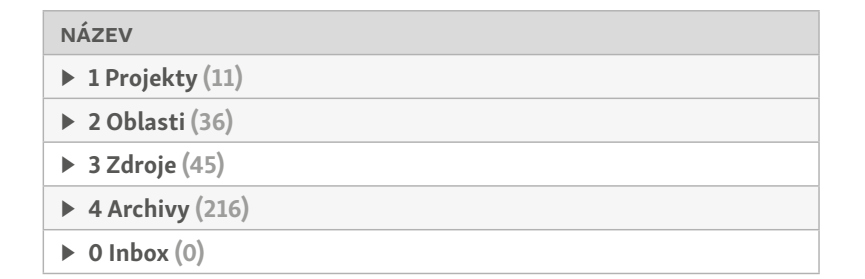

Složky v autorově poznámkové aplikaci s použitím systému PARA<br>.

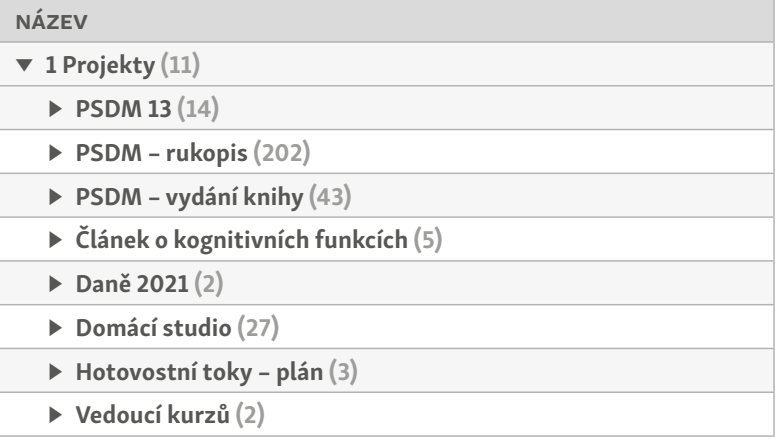

 $\mathcal{V}$  těchto složkách se už nachází samotné poznámky s nachází samotné poznámky s nachází samotné poznámky s nachází samotné poznámky s nachází samotné poznámky s nachází samotné poznámky s nachází samotné poznámky s n Složky pro každý z aktivních projektů

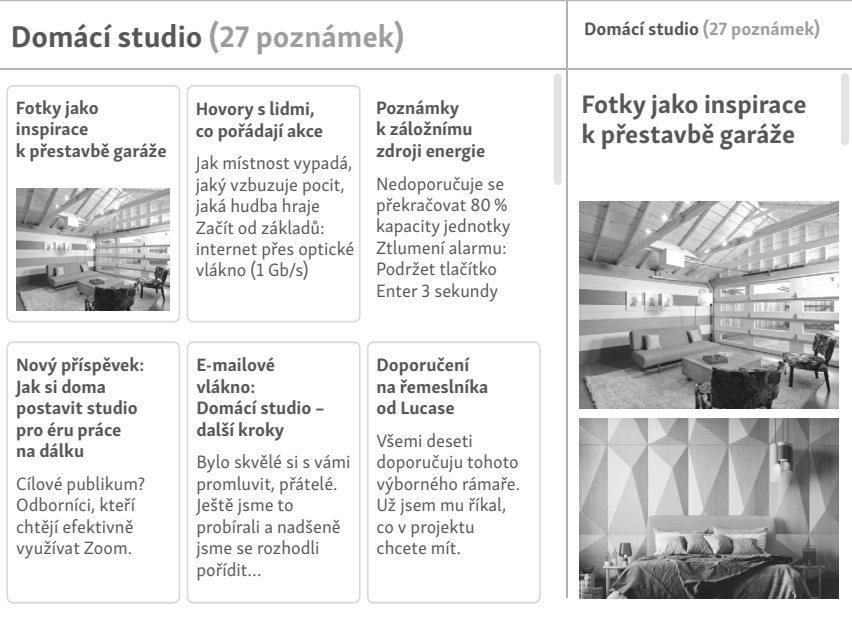

Poznámka pro přestavbu garáže na domácí studio

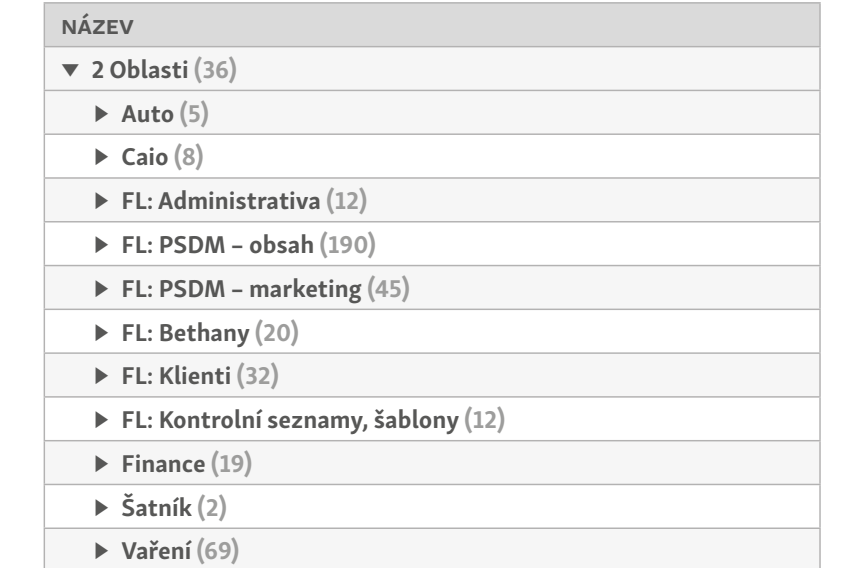

Oblasti v autorově poznámkové aplikaci s použitím systému PARA

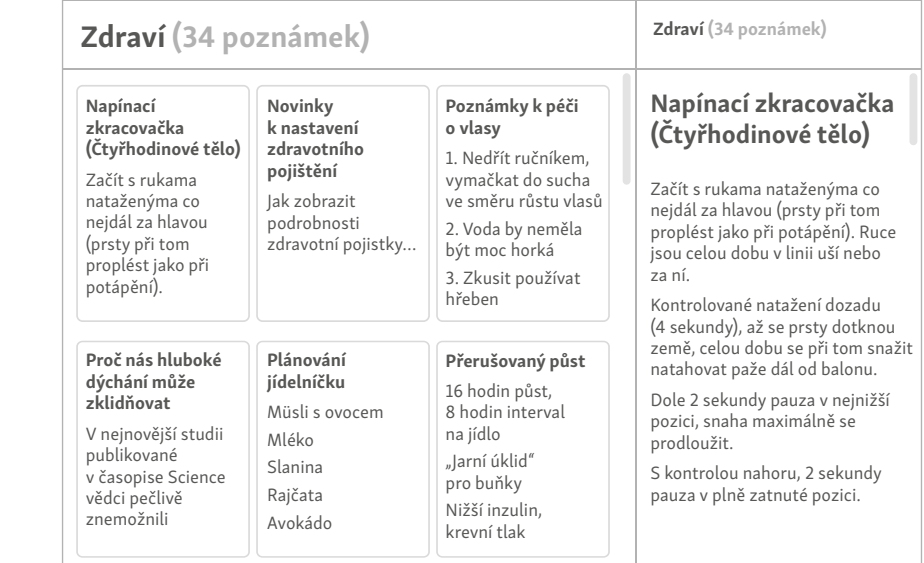

Poznámky z oblasti "Zdraví"

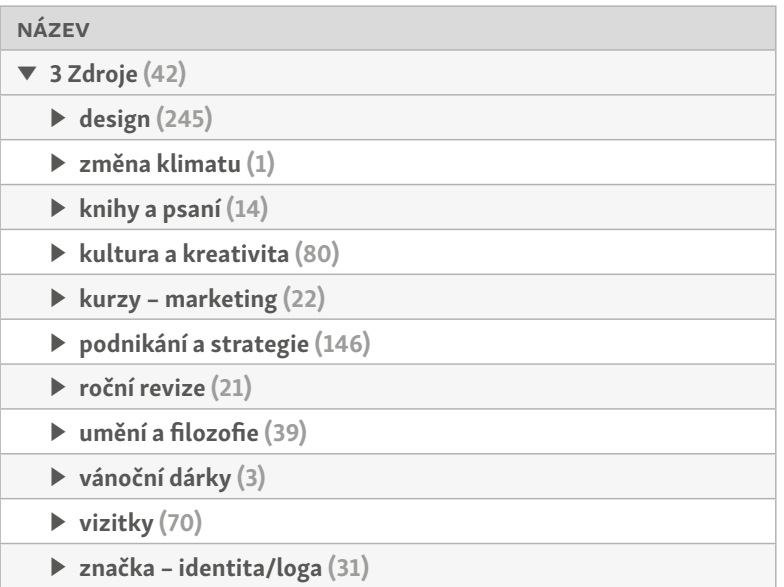

Poznámky ve složce "Zdroje"

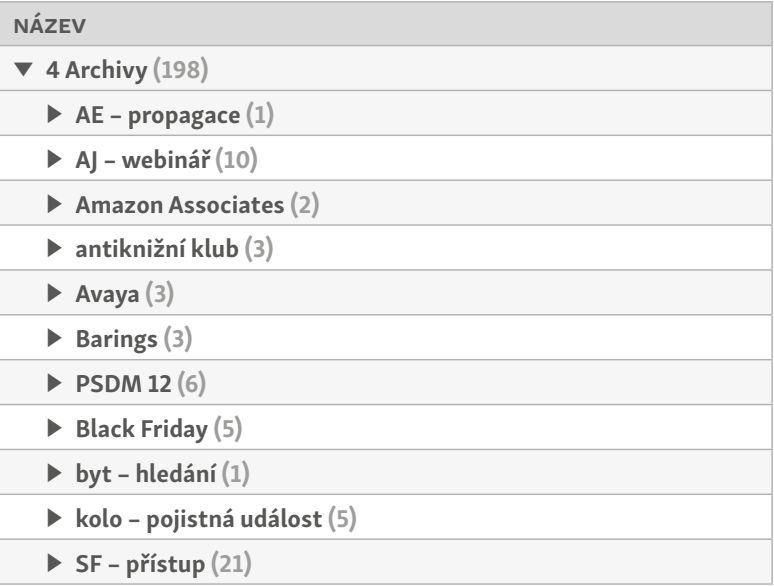

Poznámky ve složce "Archivy"

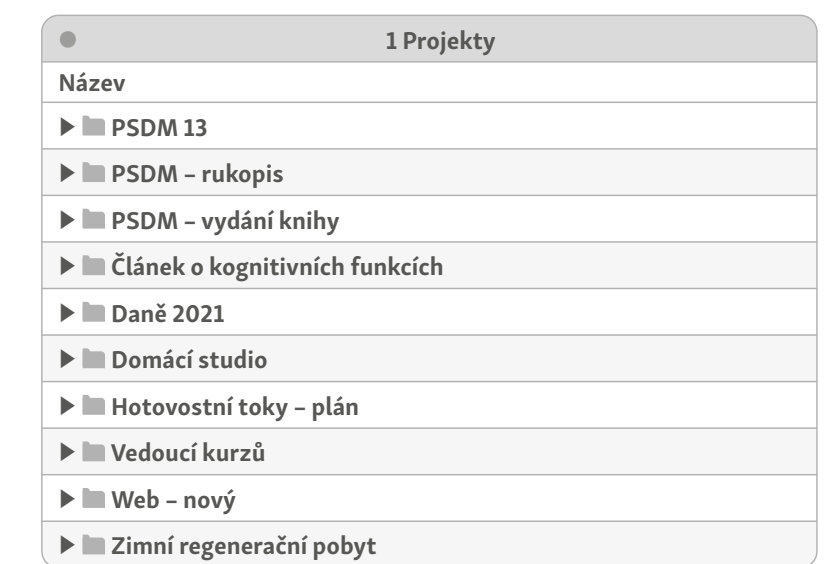

Složky pro jednotlivé aktivní projekty

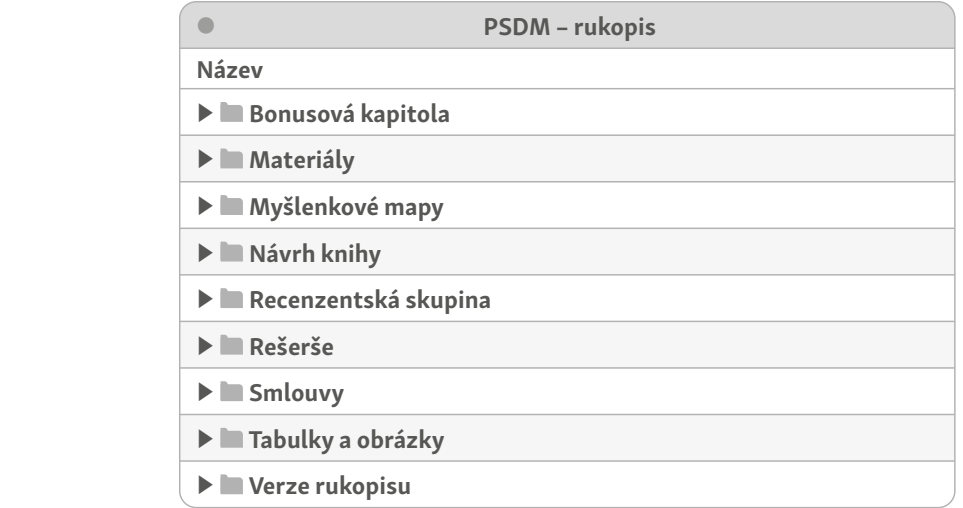

Složka věnovaná této knize užívá jiné formátování, takže je snadno rozpoznáte.

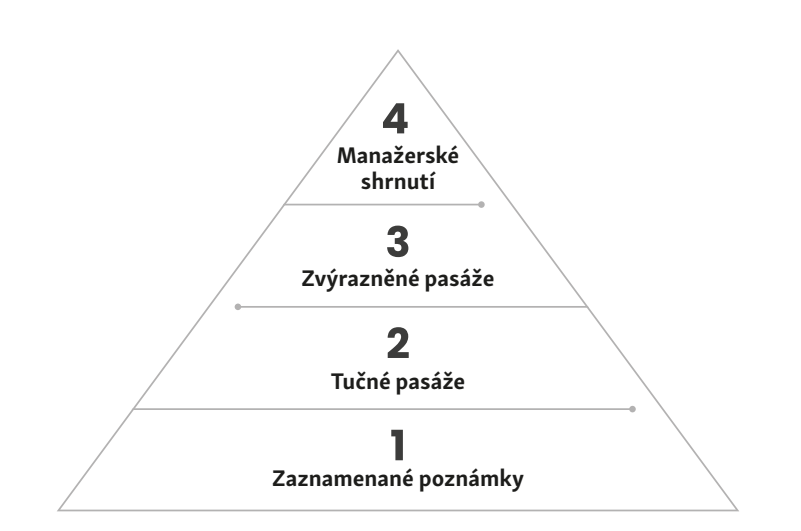

Čtyři vrstvy postupné sumarizace

# poznámky z článku v časopise Psychology Today Ukázka techniky postupné sumarizace:

#### Jak mozek zastavuje čas

# Jak mozek zastavuje čas

Jedním z nejpodivuhodnějších vedlejších efektů intenzivního strachu je dilatace času, jeho zjevné zpomalení… Lidé, kteří  $\vert \quad$  přežili život ohrožující situace, často uvádějí, že všechno jako by trvalo déle, předměty padaly pomaleji a oni měli čas na složitou  $\vert$  myšlenku v okamžiku, který by normálně uplynul mrknutím oka.  $\vert$ 

 $\vert$  Eagleman požádal respondenty, kteří už měli skok za sebou, aby  $\vert$  $\vert$  se pokusili odhadnout, jak dlouho jejich pád trval. Měli zastavit $\vert$ | stopky v okamžiku, kdy podle nich uplynul ekvivalentní čas. Pak se měli dívat na pád někoho jiného a stejným způsobem odhadnout<br>dálky jeho nády Monôměny měli úšestníci posity že jejich vlastní délku jeho pádu. V průměru měli účastníci pocit, že jejich vlastní pád trval o 36 procent déle. Projevila se tady dilatace času.

To znamená, že strach ve skutečnosti nezrychluje naše vnímání no známená, že stráční ve skutečnosti nezí jčinúje náse vininám<br>natre m při prácovávání. Místo toho nám dovoluje zapamatovat  $\vert$ si to, co prožíváme, do větších podrobností. Protože naše vnímání  $\vert$  $\begin{vmatrix} \frac{1}{2} & \frac{1}{2} \end{vmatrix}$ času je založeno na tom, kolik věcí si pamatujeme, připadá nám,  $\zeta$ že děsivé zážitky se odvíjely pomaleji. chvíli o nějaké pauze, večer nebo o víkendu, když na poznámku

původkaz na zdroji, nebo místa, nebo místa, nebo místa, nebo místa, nebo místa, nebo místa, nebo místa, nebo m

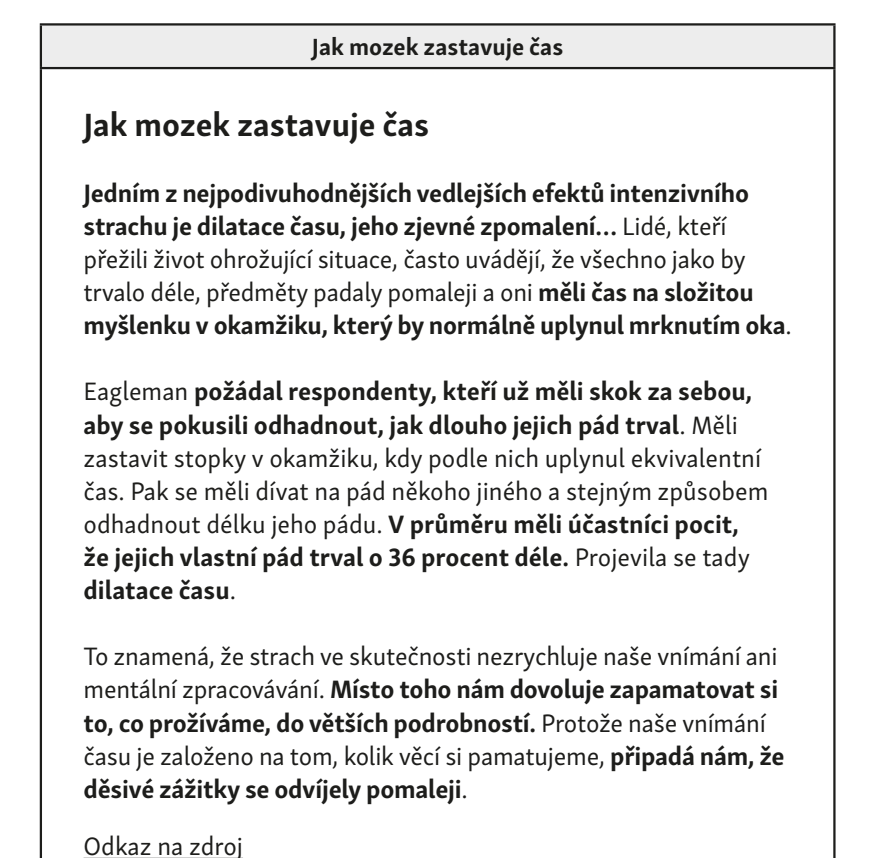

# Jak mozek zastavuje čas Jak mozek zastavuje čas Jedním z nejpodivuhodnějších vedlejších efektů intenzivního strachu je dilatace času, jeho zjevné zpomalení… Lidé, kteří přežili život ohrožující situace, často uvádějí, že všechno jako by trvalo déle, předměty padaly pomaleji a oni měli čas na složitou myšlenku v okamžiku, který by normálně uplynul mrknutím oka. Eagleman požádal respondenty, kteří už měli skok za sebou, aby se pokusili odhadnout, jak dlouho jejich pád trval. Měli zastavit stopky v okamžiku, kdy podle nich uplynul ekvivalentní čas. Pak se měli dívat na pád někoho jiného a stejným způsobem odhadnout délku jeho pádu. V průměru měli účastníci pocit, že jejich vlastní pád trval o 36 procent déle. Projevila se tady dilatace času. To znamená, že strach ve skutečnosti nezrychluje naše vnímání ani mentální zpracovávání. Místo toho nám dovoluje zapamatovat si to, co prožíváme, do větších podrobností. Protože naše vnímání času je založeno na tom, kolik věcí si pamatujeme, připadá nám, že děsivé zážitky se odvíjely pomaleji.

Odkaz na zdroj

#### Jak mozek zastavuje čas

# Souhrn

- Dilatace času je pocit, že se čas zpomaluje.
- Často ji zažíváme v okamžicích intenzivního strachu.
- Při experimentu respondenti vnímali plynutí času ve stavu strachu jako o 36 % delší v porovnání se sledováním zážitků někoho jiného.
- Další experimenty ukázaly, že dilatace času nám umožňuje si zážitky lépe zapamatovat.

# Jak mozek zastavuje čas

Jedním z nejpodivuhodnějších vedlejších efektů intenzivního strachu je dilatace času, jeho zjevné zpomalení… Lidé, kteří přežili život ohrožující situace, často uvádějí, že všechno jako by trvalo déle, předměty padaly pomaleji a oni měli čas na složitou myšlenku v okamžiku, který by normálně uplynul mrknutím oka.

Eagleman požádal respondenty, kteří už měli skok za sebou, aby se pokusili odhadnout, jak dlouho jejich pád trval. Měli zastavit stopky v okamžiku, kdy podle nich uplynul ekvivalentní čas. Pak se měli dívat na pád někoho jiného a stejným způsobem odhadnout délku jeho pádu. V průměru měli účastníci pocit, že jejich vlastní pád trval o 36 procent déle. Projevila se tady dilatace času.

To znamená, že strach ve skutečnosti nezrychluje naše vnímání ani mentální zpracovávání. Místo toho nám dovoluje zapamatovat si to, co prožíváme, do větších podrobností. Protože naše vnímání času je založeno na tom, kolik věcí si pamatujeme, připadá nám, že děsivé zážitky se odvíjely pomaleji.

Odkaz na zdroj

# informace, abychom zůstali v obraze, abychom zůstali v obraze, abychom zůstali v obraze, vyplnili čas, něčím s<br>Informace, abychom zástali čas, něčím se po-abychom se po-abychom se po-abychom se po-abychom se po-abychom se bavili a udrželi hlavu ve střehu. Ve střehu ve střehu ve střehu ve střehu.

# $\begin{vmatrix} \frac{1}{2} & \frac{1}{2} \\ \frac{1}{2} & \frac{1}{2} \end{vmatrix}$  Baumolova nákladová choroba k zachycení drobných postřehů, na které byste jinak vůbec ne-

odkaz na zdroje i narazit. Vzhledem k tomu, že se při tomu, že se při tomu, že se při tomu, že se při tomu, že

 $\vert$  Souhrn: Mzdy porostou i v odvětvích, kde neprobíhá nárůst  $\vert$ produktivity, jednoduše proto, že jinde produktivita roste.<br>Internacional produktivity, jednoduše proto, že jinde produktivita roste.  $\vert$  Aby si odvětví s horším výkonem udrželo dobré pracovníky, musí $\vert$ držet tempo s konkurenčními odměnami v oborech, které jsou používal používal, jak vysvětloval používal používa produktivnější. Mzdy tedy porostou tak jako tak – je proto produktivitejsi: M2dy tedy poroštou tak jako tak – je proto<br>vhodné investovat do produktivity svých zaměstnanců. ná zkreslení, zajistili jednotnost a poučili se z předešlých ná-

borů. Tou dobou jsem pracoval na volné noze bez zaměstnanců Články z Wikipedie

Proces náboru a míra udržení zaměstnanců | FLOX

#### Proces náboru a míra udržení zaměstnanců FLOX

#### Odkaz na zdroj

"Výzkumy naštěstí také ukazují, že strukturované pohovory tj. používáme-li k hodnocení kandidátů tytéž otázky a techniky vedení pohovoru – zásadně snižují míru, v jaké podléháme zaujatosti a předsudkům. V porovnání s nestrukturovanými pohovory ty strukturované navíc podporují diverzitu. Ve skóre z pohovorů budou menší rozdíly mezi různými etniky. Jsou efektivnější. Pro víc než 100 kandidátů, kteří k pohovoru přijdou, máte stanovené stejné otázky a kritéria. Kandidáti je mají raději. Když jsou uchazeči spokojeni s procesem náboru, významně to zvyšuje pravděpodobnost jejich dobrého pracovního výkonu, a to zhruba o 10 %.

Články na internetu

# Podcast SPI: Meghan Telpner Podcast SPI: Meghan Telpner Odkaz na zdroj • Zakladatelka školy Academy of Culinary Nutrition: online kurz a program odborné certifikace • Přes 2 tisíce absolventů z 35 zemí, 7místný obrat • Čtyři cenové úrovně: • Čestná (sledování) – veškerý obsah, bez koučování a certifikace • Profesionální – koučování a certifikace • Podniková – další podpora a konzultace k založení vlastní firmy • Manažerská – přímé koučování od majitelky • Počet míst ve třech vyšších úrovních je omezený, ta nejvyšší se pokaždé okamžitě vyprodá. • 14týdenní program s 97% mírou dokončení • Nabírá kouče, kteří mají na starosti skupinky 14–16 studentů a jsou placeni od studenta: pokud student kurz nedokončí, nedostanou za něj zaplaceno.

Podcasty a audio

#### Derekova doporučení k domácímu studiu

#### Derekova doporučení k domácímu studiu

- Čtyřdílné skládací dveře s mléčným sklem
- $\parallel$   $\cdot$  Zatemňovací závěs pro černé divadlo, který zakryje celé vnitřní  $\parallel$ dveře (blokuje jak světlo, tak ozvěnu); v horní části očka, aby se  $\begin{bmatrix} 1 & 0 & 0 \\ 0 & 0 & 0 \\ 0 & 0 & 0 \\ 0 & 0 & 0 \\ 0 & 0 & 0 \\ \end{bmatrix}$ dal podle potřeby zavěsit a sundat; NEBO deflektor v rohu garáže, a počíte pořídby závěsíť a suhdat, NEBO deliektor v rohu garáze,<br>kam se závěs uloží a který bude blokovat světlo na okrajích

ZHUŠŤOVÁNÍ: HLEDEJTE PODSTATU 135 JE PODSTATU 135 JE PODSTATU 135 JE PODSTATU 135 JE PODSTATU 135 JE PODSTATU 1

- $\begin{array}{ccc} \cdot & \text{Modulární koberec ze čtverců s uložením kabelů pod nimi} \end{array}$
- $\begin{vmatrix} \bullet & \text{Strong } \end{vmatrix}$  otevřený, natřený načerno; trubkové nosníky,  $\begin{vmatrix} \bullet & \bullet \\ \end{vmatrix}$ abychom ze stropu mohli zavěsit kamery a světla; NEBO stropní kolejnice pro kabely, abychom nemuseli používat vázací pásky encijince pro kabely, abyenom nemiaseli podzivat vazaci pas<br>Panely pohlcující zvuk v černé okolo stropu, takže nebudou
	- | viditelné; zavěšené pomocí šroubů a matek do dřeva

#### Derekova doporučení k domácímu studiu

#### Derekova doporučení k domácímu studiu

- Čtyřdílné skládací dveře s mléčným sklem
- Zatemňovací závěs pro černé divadlo, který zakryje celé vnitřní dveře (blokuje jak světlo, tak ozvěnu); v horní části očka, aby se dal podle potřeby zavěsit a sundat; NEBO deflektor v rohu garáže, kam se závěs uloží a který bude blokovat světlo na okrajích
- Modulární koberec ze čtverců s uložením kabelů pod nimi
- Strop úplně otevřený, natřený načerno; trubkové nosníky, abychom ze stropu mohli zavěsit kamery a světla; NEBO stropní kolejnice pro kabely, abychom nemuseli používat vázací pásky
- Panely pohlcující zvuk v černé okolo stropu, takže nebudou viditelné; zavěšené pomocí šroubů a matek do dřeva

# Pak jsem si z tučných položek zkopíroval ty, které můžu hned Derekova doporučení k domácímu studiu

# koupit, do samostatného seznamu pod původní poznámku. Raz Derekova doporučení k domácímu studiu

- $\begin{vmatrix} \cdot & \check{\mathsf{C}} \mathsf{ty} \check{\mathsf{r}} \mathsf{d} \mathsf{f} \mathsf{ln} \hat{\mathsf{e}} \mathsf{sk} \mathsf{l} \mathsf{a} \mathsf{a} \mathsf{c} \mathsf{f} \mathsf{d} \mathsf{ve} \check{\mathsf{r}} \mathsf{e} \mathsf{s} \mathsf{m} \mathsf{l} \hat{\mathsf{e}} \mathsf{f} \mathsf{m} \mathsf{m} \end{vmatrix}$
- mohl v obchodě jednoduše nahlédnout. Zatemňovací závěs pro černé divadlo, který zakryje celé vnitřní  $\vert$  dveře (blokuje jak světlo, tak ozvěnu); **v horní části očka**, aby  $\vert$ se dal podle potřeby zavěsit a sundat; NEBO deflektor v rohu  $\blacksquare$ | garáže, kam se závěs uloží a který bude blokovat světlo na ||<br>|-<br>|okrajích
- $\parallel\cdot\parallel$  Modulární koberec ze čtverců s uložením kabelů <code>pod</code> nimi
	- Strop úplně otevřený, natřený načerno; trubkové nosníky, abychom ze stropu mohli zavěsit kamery a světla; NEBO stropní kolejnice pro kabely, abychom nemuseli používat vázací pásky
	- Panely pohlcující zvuk v černé okolo stropu, takže nebudou viditelné; zavěšené pomocí šroubů a matek do dřeva

#### Koupit:

136 JAK NA TO

- □ Zatemňovací závěs
- $\Box$  Očka
- $\square$  Černá barva
- $\Box$  Stropní kolejnice pro kabely

Poznámky ze schůzky

# KAPITOLA 6: ZHUŠŤOVÁNÍ: HLEDEJTE PODSTATU

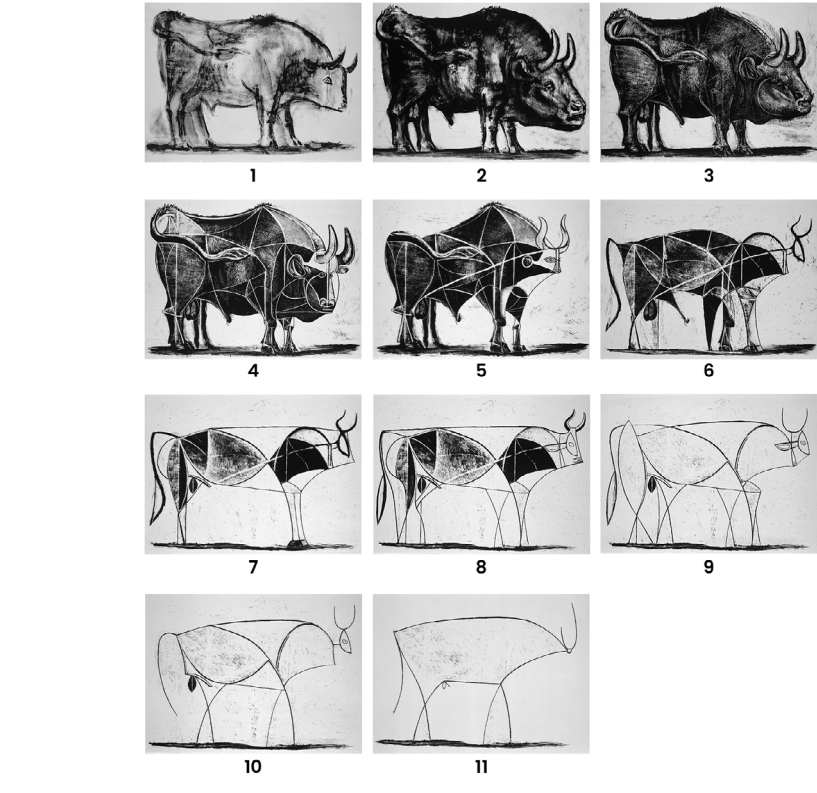

Pablo Picasso, Le Taureau (série 11 litografií), 1945-1946 Pablo Picasso, Le Iaureau (sèrie 11 litograhi), 1945–1946<br>(© 2021 Estate of Pablo Picasso / Artists Rights Society (ARS), New York). AKT TVŮRČÍHO VYDAVÁNÍ HODINA

#### KAPITOLA 8: UMĚNÍ KREATIVNÍ REALIZACE Když se zaměříte na proces vytváření čehokoli, funguje podle KAPITOLA 8: UMĚNÍ KREATIVNÍ REALIZACE

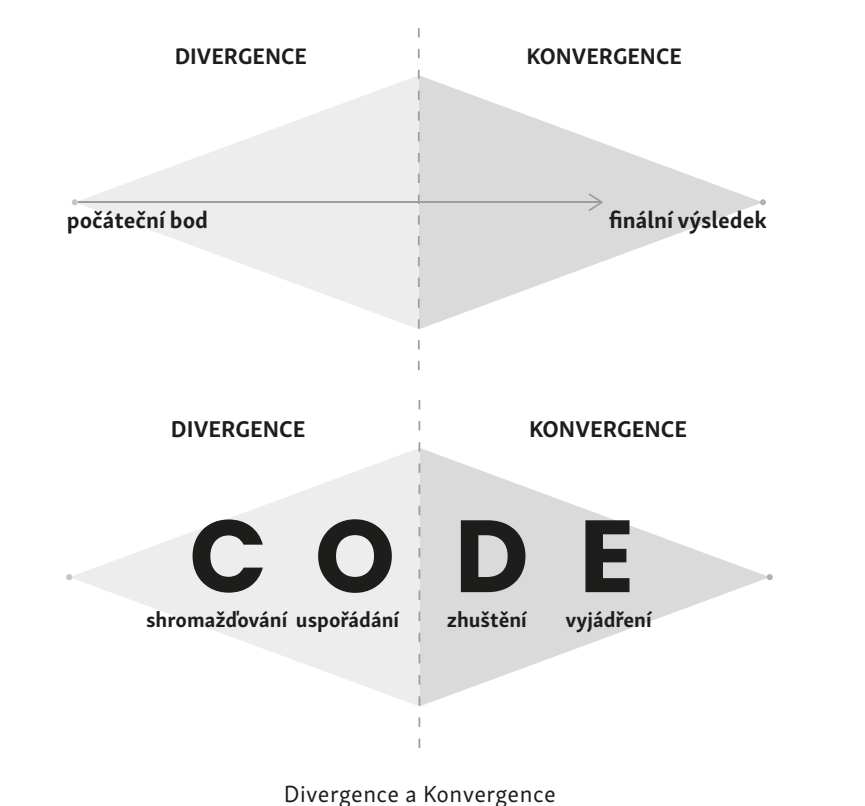

pokrytá náčrty, koš spisovatele plný zmačkaných a zahozených

#### Zápisníky

#### Zápisníky

Sedm výpisků z článku The Glass Box And The Commonplace Book (Skleněná skříňka a zápisník)

- Ve své nejběžnější podobě zahrnovalo vedení zápisníků přepisování zajímavých nebo inspirativních pasáží z četby. Vznikala tak osobní encyklopedie citací.
- Filozof John Locke si začal zápisník vést v roce 1562, v prvním roce svého studia na Oxfordu.
- Krása Lockeova stylu byla v tom, že poskytoval jen tolik pořádku, aby se útržky daly najít, když je člověk hledal, ale zároveň dovoloval, aby hlavní část zápisníku obsahovala divoké, neplánované odbočky a přeskoky.

#### Jak psát rychle s využitím zápisníku

- $\cdot$  Zápisník: centralizovaná, osobně vybíraná a průběžně  $\vert$ udržovaná sbírka informací
- e darzovaná spirka informáci<br>• Vezměme si malíře Chucka Closeho, který pracuje tak, že našil protokováním jak († 1878)<br>• Vezměme si malíře Chucka Closeho, který pracuje tak, že našil protokováním jak († 1888) dekonstruuje své obrovské obrazy do malých mřížek, které  $\vert$  dokončuje jedno políčko po druhém: "Skládám k sobě malé  $\vert$ kousky barvy. **A obecně pracuji shora dolů, zleva doprava.**<br>. A pomalu tak buduji tyhle obrazy – konstruuji je tak, jako se tvoří patchworková deka nebo háčkované či pletené dílo."<br>The tvoří patchworková deka nebo háčkované či pletené dílo." jsem se domníval, že je projekt přinese. Tady je osnova, kterou

Příklad poznámky se souostrovím myšlenek

#### mám všechny detaily, které bych mohl potřebovat, a k tomu odkaz na původní dílo kvůli citacím. Zadání projektu: Studio pro Forte Academy Podání naciolsku Studio nao Forto Acodemy  $\begin{vmatrix} z \end{vmatrix}$  Zadání projektu: Studio pro Forte Academy nek zahrnuje externí zdroje jako v předchozím příkladu, ale taky příkladu, ale taky příkladu, ale taky příklad  $\cdot$  Mimořádně multifunkční, modulární a flexibilní – s možností – Prízpusobit se měmčiní se počlebání.<br>• Využití taky jako prostor na schůzky / domácí pracovna  $\frac{1}{\sqrt{2}}$  ak produktivně pracovat z domova a nezbláznit se: Tiagových top 10 **tipů na práci z domu** • Zacienéní koupetny<br>• Mohli bychom mít mini kuchyňku? Úvod přizpůsobit se měnícím se potřebám. • Začlenění koupelny Náklady Nápady • Virtuální interaktivní prostředí (VIE) • Překlenutí osobního a digitálního světa • Moje dvě největší inspirace jsou toto video, jak má Tony Robbins zařízenou scénu pro svoji akci UPW, a toto video s přednáškou, kterou počítačový iluzionista Marco Tempest přednesl ze svého domácího studia • Tweetstorm o moderním učení Fáze / časový plán • Fáze 1: Přestavba garáže / domácí pracovna • Fáze 2: Vysílací studio • Fáze 3: Nahrávací studio Nastavení Zoomu – potřeby / pozadí • Hluboké pozadí, které dodá dojem hloubky za protagonistou • Vybavení

Osnova projektu přestavby garáže na domácí ateliér

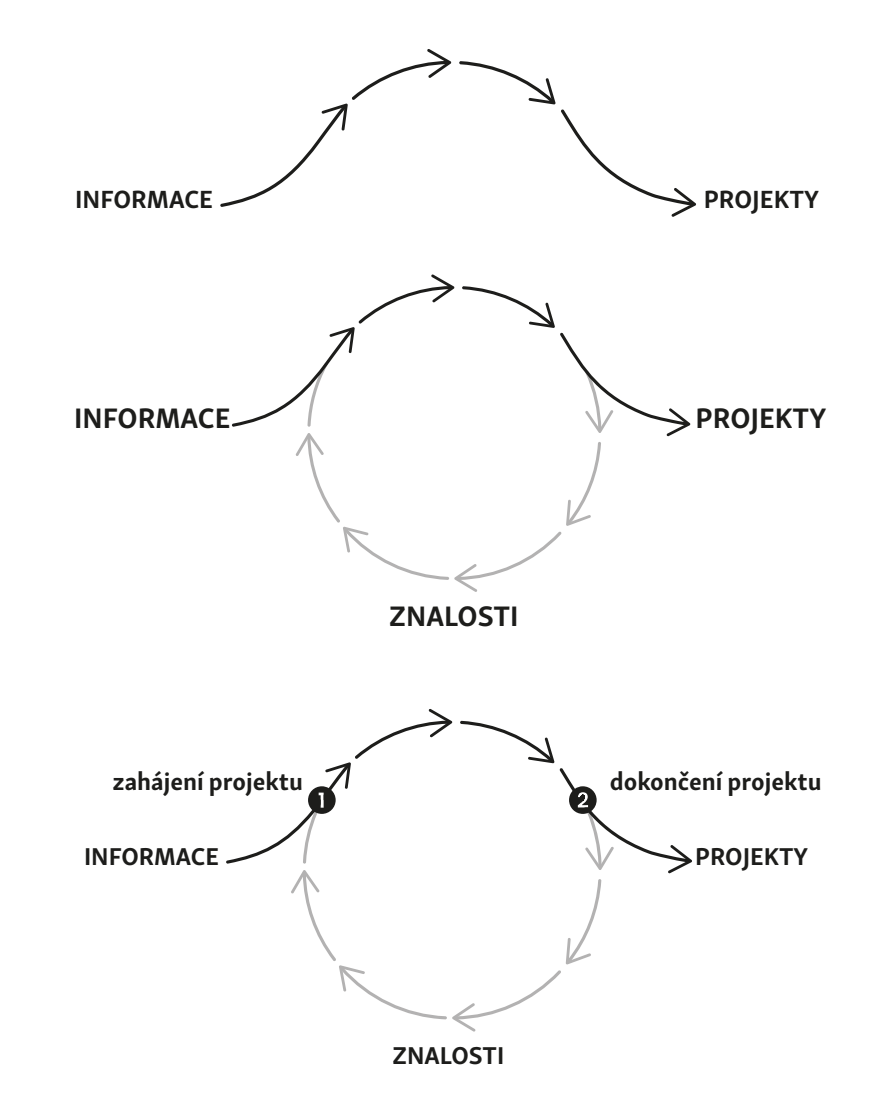

.<br>Návyky projektových kontrolních seznamů: Klíč k nastartování znalostního setrvačníku

# POZNÁMKY A ODKAZY

- Doporučení na správce úkolů pro různé operační systémy najdete na stránce [Buildingasecond](http://Buildingasecondbrain.com/resources) Při bližším pohledu zástíte, že v tomto procesu recyklace se v tomto procesu recyklace se v tomto procesu recyklace se v tomto procesu recyklace se v tomto procesu recyklace se v tomto procesu recyklace se v tomto procesu [brain.com/resources.](http://Buildingasecondbrain.com/resources)
- · Průvodce záznamovými nástroji a materiály na stránkách [Buildingasecondbrain.com/resources](http://Buildingasecondbrain.com/resources)
- máte šanci udělat něco jinak, než jak jste zvyklí z dřívějška. "kontrolní předvzletový seznam", který jim říká, co všechno mají Bližší informace o mém online kurzu "Building a Second Brain"najdete na stránkách [buildingase](http://buildingasecondbrain.com/course)[condbrain.com/course](http://buildingasecondbrain.com/course).
- conubram.com/course.<br>• Odkaz na službu Wayback Machine organizace Internet Archive, který udržuje záznamy z webozádaz na stažba wayback machile organizace internér Arenive, který darzaje zaznaniy z webo<br>vých stránek a díky níž lze dohledat materiály, které ze svých původních webů zmizely: [https://](https://archive.org/web/) [archive.org/web/.](https://archive.org/web/)
- Více o online škola Write of Passage se dozvíte na stránkách [writeofpassage.school](http://writeofpassage.school)
- Používání tagů ve správě osobních znalostí vydá na samostatné téma. Připravil jsem o něm bonusovou kapitolu (byť pro začátek není nutná), kterou si můžete zdarma stáhnout na adrese <https://fortelabs.ck.page/e8046f96f2>.